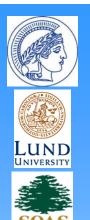

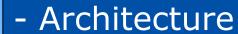

- State Distributed Solution
- Definitions

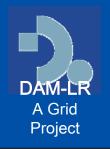

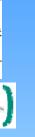

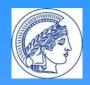

# DAM-LR Objectives

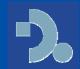

### DAM-LR Archive integration aims at direct user benefits:

- Access mechanism: single user identity, single sign-on.
- Resource discovery: sharing a single metadata set for searching & browsing
- Referencing "archived resources" using a single system of identifiers.

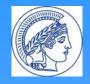

### DAM-LR Architecture

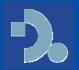

- Secure communication and identification using PKI & certificates. All partners become RA recognized by a CA on TERENA/TACAR list of EUGridPMA.
- Integrated Metadata domain using IMDI
- Unique persistent resource identifiers management using the HS
- Federation wide single user identity using Shibboleth
- [Federation wide authorization system using the HS]

#### Guideline for overall architecture:

- if possible the use or implementation of a component or service should not be obligatory
- Some archives may not be able to support all components

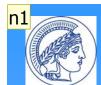

### Shared Metadata Domain

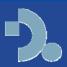

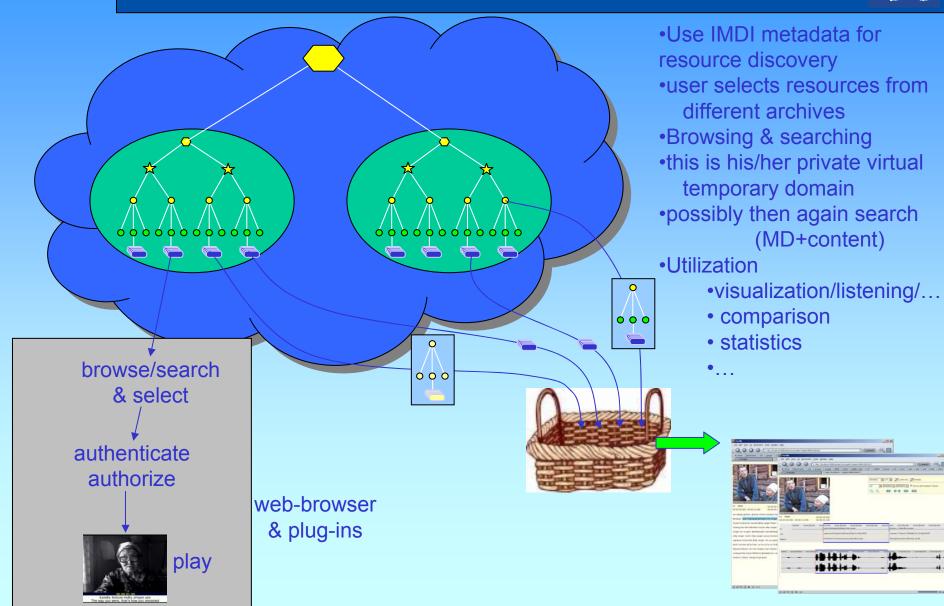

#### Slide 4

**n1** this is the scenario that show the use of the shared metdata domain nn, 21-05-2006

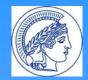

# Archive Interoperability: Resource utilization

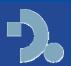

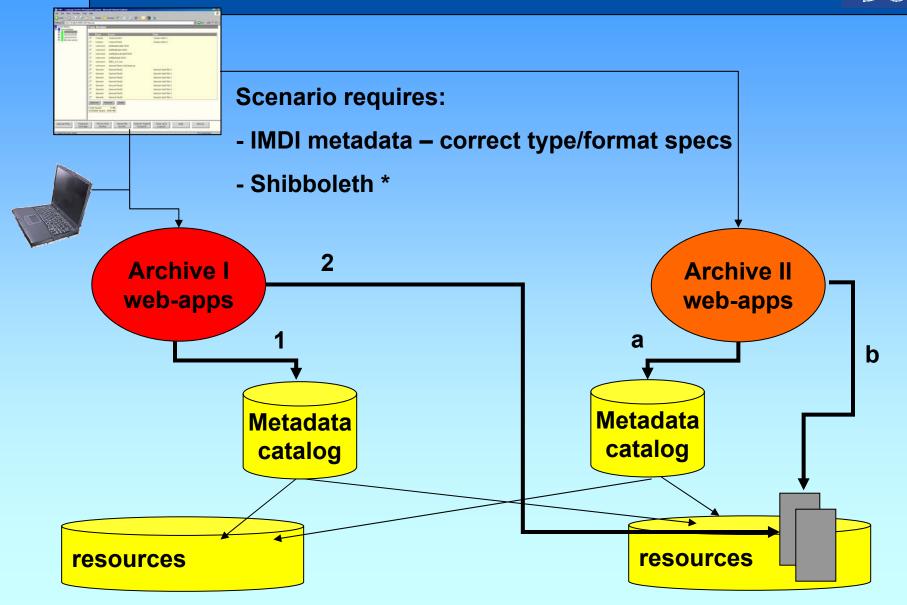

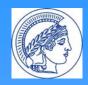

### Handle System

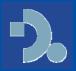

- HS system manages URIDs: solution for avoiding dead links
- Every object is issued a URID and URID/URL combinations are stored in handle DB.
- to obtain a valid URL a resolving step is needed.
- URID (Handle) is combination of pre- end postfix: 1839/00-0000-0000-0000-
- maximal independence and flexibility: every partner manages its own prefix and handle server
- DAM-LR partners will replicate each other LHS to assure redundancy

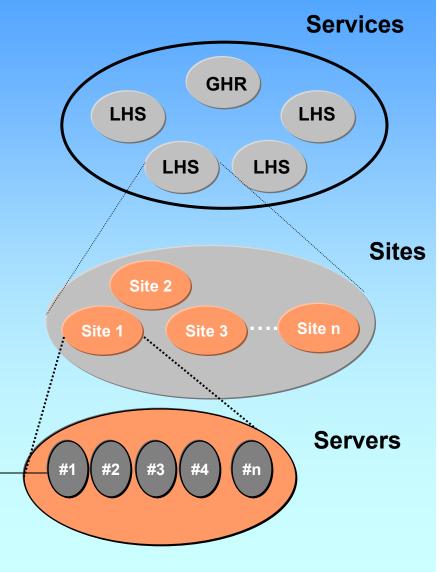

18390/000-4

URL 4 http://corpus1.mpi.nl/IMDI/top

URL 8 http://dam-lr.sol.lu.se/IMDI/top

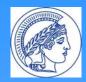

### DAM-LR Scenario with Shibboleth

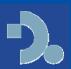

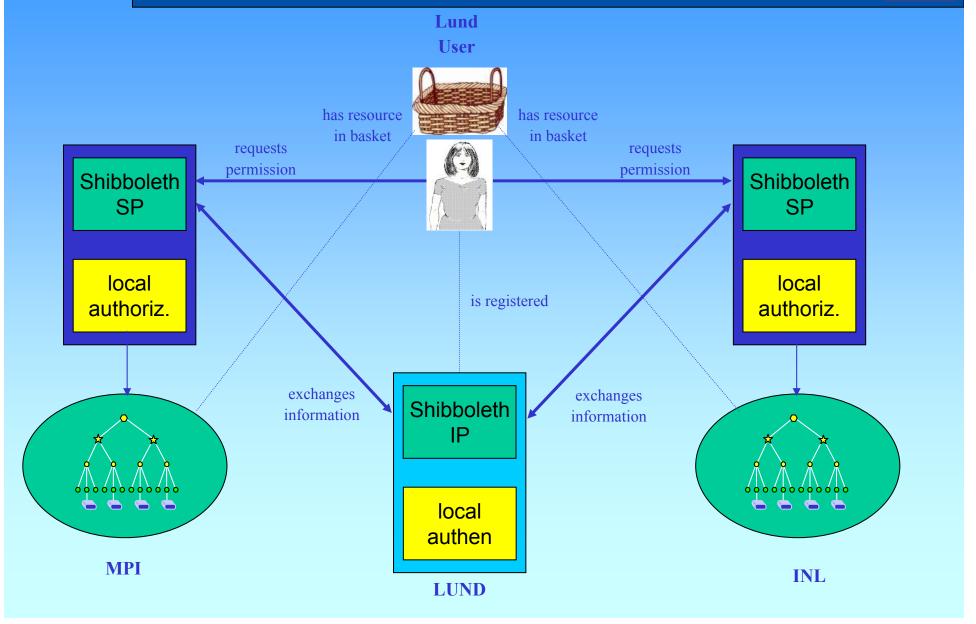

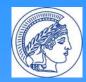

#### Shibboleth Scenario

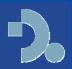

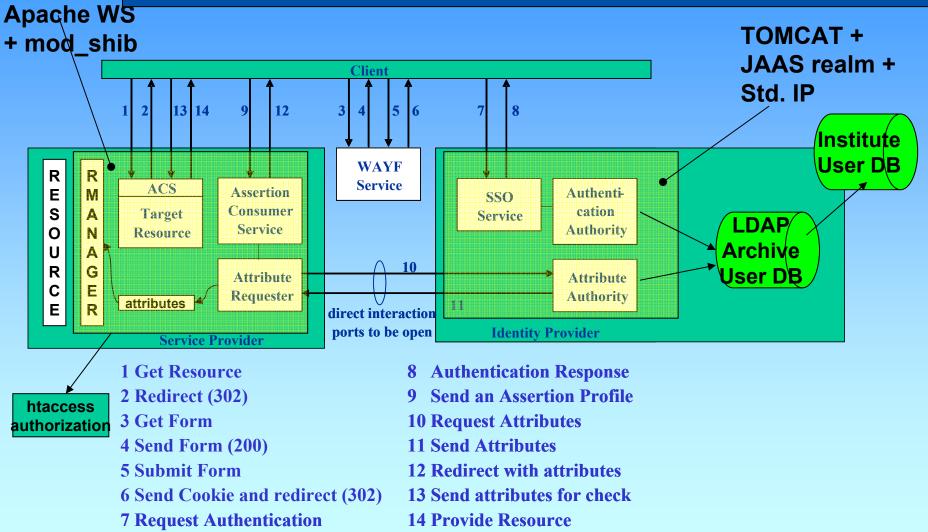

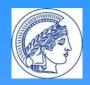

# State of Distributed Solution

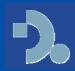

| Feb 2007      | INL                                                      | Lund                                  | MPI                                              | SOAS                                                       |
|---------------|----------------------------------------------------------|---------------------------------------|--------------------------------------------------|------------------------------------------------------------|
| IMDI metadata | CGN and IFA corpus ready.  Maybe more resources to come? | ready                                 | ready                                            | IMDI provider<br>Yes, partially<br>IMDI mapping<br>others? |
| Portal        | ready                                                    | ready.                                | ready                                            | IMDI portal in place                                       |
| Certificate   | ready                                                    | ?                                     | ready                                            | yes                                                        |
| HS            | Yes (run proxy too)                                      | Need update ref. impl.                | Own HS: ready Backup resolvers:?                 | yes                                                        |
| Shibboleth    | IP yes, SP?                                              | IP yes, SP yes,<br>limited attributes | IP yes, SP yes (test server), limited attributes | ?                                                          |

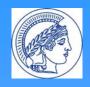

## Yet to do for DAM-LR

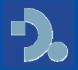

- Improve stabilize local archiving systems
- Add further resources & metadata
- Finalize the concatenated attribute setup:
  - Allow use of federation wide unique uids in the authorization records in htaccess file.
- Complete and share the shibboleth's metadata.xml file, identifying all the DAM-LR partners with their certificates.
- Setup multiple WAYFs
- Adapt AMS to use federation-wide unique uids \*
- Develop RRS to identify/authenticate external user requests for access.\*

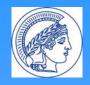

### Yet to do for DAM-LR

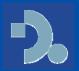

- Extensive test integrated systems (WP11)
- Improve metadata catalogs. Better structuring.
   DAM-LR branded portal + showcase
- Estimate cost for integration single archive
- Create/update installation guides
- Final version definition report containing only final agreements
- Minimal requirements for participation in DAM-LR federation

\* MPI prototype

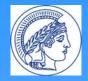

#### Definitions I

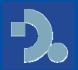

- IMDI metadata (version 3.0) for
  - Exchange format
  - Harvesting via top node URL
  - Specify type/format of resources \*
- Handle System
  - One prefix per partner archive
  - Handle postfix format is free
- PKI Certificates
  - the partners in DAM-LR will become at least RA and will get their certificates from the corresponding national root authorities that are supported by TERENA TACAR

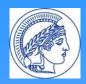

#### **Definitions II**

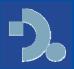

- User Authentication
  - Method is left open. Prototype uses Tomcat CMS
- User Identification
  - Shibboleth provides the following user attributes based on eduPerson set:
    - first name, last name
    - uid -> eduPersonPrincipalName
    - affiliation -> eduPersonAffiliation
    - email -> email
    - \*\*\* {hostingInstitute} {uid} -> PrincipalName
    - hostingInstitute
    - \*class+
    - \*status -> status

\* extra wrt. eduPerson \*\*\* new wrt. def. report

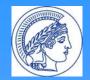

#### **Definitions III**

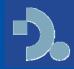

#### Authorization

- Dissemination of auth info via HS Format: "userID1 userID2 ... userIDN"
- Use federation wide unique identifiers:
  - e.g. "INL\_LA:MyUID"
- hostingInstitute codes:
  - INL -> INL LA
  - Lund-> SOL-LU
  - MPI -> MPINLA
  - $-SOAS \rightarrow ?$

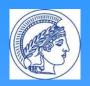

# Maybe to do for DAM-LR

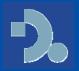

- Investigate and create an efficient way for copying resources or synchronizing whole corpora between archives.
- Make the shared metadata domain more efficient by making the different metadata catalogs housed by partners that copy the MPI reference model "complementary" rather than "duplicated".
- Adapt selected tools for Shibboleth scenario: ANNEX,....

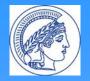

# The End

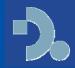

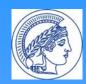

# Unique Resource Identifiers (URIDs) (or how to avoid linkrot)

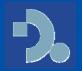

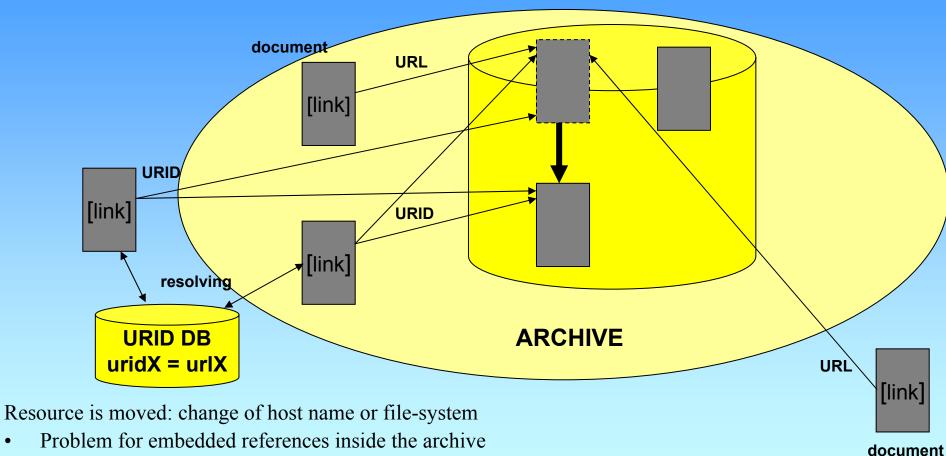

- But especially outside the archive Solution: separate object identity and object location store mapping in separate system
- Only change resource location using special mover/copier tool

18390/000-4

**URL** 

http://corpus1.mpi.nl/IMDI/top

URL

http://dam-lr.sol.lu.se/IMDI/top

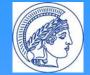

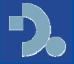